#### **MinifyMe Crack Full Product Key [Mac/Win] [Updated] 2022**

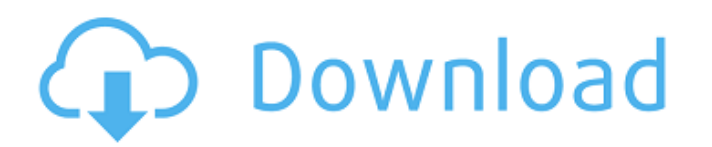

**MinifyMe Crack+ (LifeTime) Activation Code [Win/Mac]**

## Get the file-minification service if you want to reduce the size of any files, including those that are in CSS or JavaScript format.

The application consists of a single window with a text field for dragging and dropping.JS and.CSS files, along with a set of buttons for performing operations: •Create a new file with the compressed version of the file •Delete a file •Rename a file •Compress a file •Uncompress a file There are also the normal "Zoom

in" and "Zoom out" buttons on the window, which allows you to zoom in or out the overall app's window so that you can better see the files you are dealing with. MinifyMe Crack Limitations: The program cannot compress files if they are not located inside the same root directory. Since the

developer placed the application in an independent folder, we are not able to perform all the functions required to compress JavaScript and CSS files. As a result, you can only compress files into a single folder. MinifyMe Download With Full Crack is not able to compress files that are

located in subdirectories. For example, if you save a file into the "Images" directory and try to compress it, then this won't work. You cannot choose files to compress one by one, rather than building a collection in a single operation. Compressing files through this application is not a

standalone process, and relies on the Adobe Air runtime, which comes with certain limitation. MinifyMe is not designed to compress JavaScript and CSS files that are stored on a removable medium, such as a USB stick or an external hard drive. While they can be compressed, the set of files cannot be

opened as a single container, which will be very inconvenient. MinifyMe is not designed to compress files on remote servers, such as FTP, Dropbox, or Amazon S3. If you want to do this, you need to perform the task locally, on your own computer. In terms of accessibility, MinifyMe

does not provide information about the compression progress, and it provides no information about how many files are being compressed or what is being done. APP Information Download Version 4.33.1203 (69320) Apk Size 9.71 MB App Developer MinifyMe, Inc. Malware Check TRUSTED

## Install on Android 5.0 and up App Package com.minif yme.airminifier.apk MD5 3e3dcdea22b8f

**MinifyMe Crack+ Activation Code X64**

## Smallest files. Separate links from code. No media queries Cancel button does not work The minify function works. However,

clicking Cancel does not work, which is a strange occurrence. The program has no options to change that behavior. You can click to cancel - the file does not compress, but you can see the status of the process. MinifyMe For Windows 10 Crack Options: Icons, which has the same set of options as MinifyMe.

This application also has no options to remove multiple files at the same time, even though you have selected multiple folders. MinifyMe does not have any options to change the compression ratio. MinifyMe does not have any options to optimize media files. MinifyMe supports the use of ALT

tags in CSS files, however MinifyMe does not actually make any use of them. MinifyMe does not perform any automatic checking of the code. MinifyMe does not include any tools to search and replace JavaScript/CSS in files, although this is a bit important for some people. If you don't want to make

sure that the search string is limited to a single line of JavaScript or that regular expressions are used to replace an image with an alternative image, you can easily do it manually. MinifyMe does not have any tools to optimize images. A single line of code can be removed by MinifyMe. However, in

most cases, this may result in a file that has more lines of code, which makes this option rather useless. MinifyMe has no options to optimize YUI Library or a Gmail add-on, so this is not a great option for more advanced users. This program will not provide any additional information about the compression

process. MinifyMe is not able to compress any JavaScript that has a Google Analytics include statement. You cannot modify the settings, optimize the code, compress separate files, or disable the minify function in MinifyMe. MinifyMe does not have any options to make changes. MinifyMe is

unable to work with ZIP and JAR files. MinifyMe does not provide an option to remove all templates or CSS. Files are not visible inside the source-box after compression Once the MinifyMe process is finished, the compression options are shown, and you can check the status of the process. As a result,

### b7e8fdf5c8

# As of now, jQuery has met the demands of everybody and gives a high quality code. You can take advantage of the jQuery library in order to modify the navigation on your web site and improve your users' experience. JQuery The problem is that the

code developed by jQuery looks the same for everybody, which is quite annoying to most developers. jQuery Below are some of the features of this library: Development speed: It's only requires two steps to write a simple line of code. Seamless UI: No need to edit the HTML code. Working on web

pages and mobile: The library is compatible with all web browsers and all mobile devices. Metadata: this library collects, stores and passes on information about the user. This is useful for mobile devices. Documentation: the documentation of the library is very detailed, it has great articles for

beginners as well as advanced users. The Jquery can be downloaded freely, however a license code is required in order to run it on your site. Below are the steps to get it: Click the download button and choose the downloaded file Once downloaded, run the downloaded file A window

will come with a message saying that a message is waiting for you Accept the message and you have successfully updated your JQuery library Extension and usability jQuery gives your web pages the look and feel of a native mobile application. The following extensions will prove to you the benefits of the

Jquery. 1. Add a label 2. Add a button 3. Add icons on buttons 4. Listview in lists 5. Edit text 6. Create and detect mouseclick 7. Make photo smaller 8. Show an infobox 9. Show a datatable 10. Search the page 11. Add dropdowns to web pages 12. Add search 13. Create a select menu with images 14. Make

webpages responsive 15. Increase the height of a web page 16. Make the web page more short 17. Customize your own look and feel 18. Add scroll bar when needed jQuery is free to use and can help you to create modern, incredible,

**What's New In?**

We've all been there. You're browsing through a website and see dozens or even hundreds of JavaScript files with seemingly the same code, but that are separated for a variety of reasons, making them hard to compress and maintain. MinifyMe is a simple-to-use application created in

Adobe Air, which can reduce the size of your JavaScript and CSS files to create a single, compact file. It comes in handy if you want to optimize your website that contains numerous CSS and JavaScript files, without having to customize any settings. The task is performed automatically.

Adobe Air-based app with a simplistic graphical interface Make sure to download and install Adobe Air unless you already have it, since the app cannot run without this platform. Once installed, MinifyMe gets launched in a small window that has an empty box designated for dragging and dropping CSS

and JS files from Windows Explorer or any other file manager you use. Merge multiple JavaScript and CSS files into a single one If you want to compress multiple files at the same time, hold down Ctrl or Shift while clicking to make a multi-selection, or trigger the Ctrl+A combination to select everything from a

folder. However, if unsupported files are in the selection, then it will not be possible to drop the items. When processing many files at the same time, you should know that they will be combined into a single, compressed file instead of creating separate containers. The file is automatically named

pack.css by MinifyMe and placed in the same location as the source. If you attempt to compress a new file in the same directory, the existing pack.css file gets automatically overwritten, without requesting your confirmation. This means that you have to be careful not to accidentally

overwrite previously compressed files. Simple and speedy app for compressing JavaScript and CSS files We have noticed that MinifyMe manages to create significantly smaller files in a very short amount of time. However, the program doesn't make any room for customization and

it's unclear about the approach it takes to compress the files. MinifyMe is a simple-to-use application created in Adobe Air, which can reduce the size of your JavaScript and CSS files to create a single, compact file. It comes in handy if you want to optimize your website that contains

numerous CSS and JavaScript files, without having to customize any settings. The task is performed automatically. Make sure to download and install Adobe Air unless you already have it, since the app cannot run without this platform.

**System Requirements:**

# Windows 7 or 8.1/8/10 (64bit) Windows Media Player 11 Blu-ray Disc Player Sound Card (minimum of a 5.1 channel) DVD-ROM (minimum of BD-ROM) Maxed out CPU, GPU, RAM, HDD and SSD. The official Minimum and

recommended system requirements can be found HERE Please note that the game has not been tested on any specific platforms. We suggest you set your GPU options to the highest level, especially the VSync to On

# Related links:

<http://www.rathisteelindustries.com/abelcam-activation-code-download-april-2022/>

<https://mandarinrecruitment.com/system/files/webform/janmary535.pdf>

<https://www.alnut.com/wocar-crack-license-code-keygen-x64-updated/>

[https://hestur.se/upload/files/2022/07/F6H3pvGaVjGQ8q8hRRa8\\_04\\_55edd567ee006a0875846a351008c3d](https://hestur.se/upload/files/2022/07/F6H3pvGaVjGQ8q8hRRa8_04_55edd567ee006a0875846a351008c3d2_file.pdf) [2\\_file.pdf](https://hestur.se/upload/files/2022/07/F6H3pvGaVjGQ8q8hRRa8_04_55edd567ee006a0875846a351008c3d2_file.pdf)

<http://orprates.yolasite.com/resources/Starck-Clock-Screensaver--Crack---Download-MacWin-2022-New.pdf> <https://malekrealty.org/email-extractor-crack-download/>

[https://imarsorgula.com/wp-content/uploads/2022/07/Weeny\\_Free\\_PDF\\_Cutter\\_Crack\\_\\_Download.pdf](https://imarsorgula.com/wp-content/uploads/2022/07/Weeny_Free_PDF_Cutter_Crack__Download.pdf) <https://openaidmap.com/home-planet-full-edition-mac-win/>

<https://clubtransitcustom.es/advert/amazon-discount-search-registration-code-2022/>

<http://assetrumah.com/?p=26070>

[https://doctorcombine.com/wp-content/uploads/2022/07/Excel\\_Password.pdf](https://doctorcombine.com/wp-content/uploads/2022/07/Excel_Password.pdf)

[https://damariuslovezanime.com/wp-content/uploads/2022/07/Report\\_Viewer\\_Crack\\_\\_April2022.pdf](https://damariuslovezanime.com/wp-content/uploads/2022/07/Report_Viewer_Crack__April2022.pdf)

<https://serippyshop.com/aws-manager-1-9-1-crack-free-mac-win/>

<https://www.reperiohumancapital.com/system/files/webform/AceReader-Pro-Deluxe.pdf>

<https://machinetoolsearch.com/cad-kas-pdf-creator-crack-activation-2022-new/>

<https://thebrothers.cl/faceworx-crack-serial-number-full-torrent-free-download/>

<https://estrahah.com/qandroidnotifier-activation-download-2022/>

[http://www.4aquan.com/wp-content/uploads/2022/07/Smart\\_PC\\_Professional.pdf](http://www.4aquan.com/wp-content/uploads/2022/07/Smart_PC_Professional.pdf)

[http://sharedsuccessglobal.com/marketplace/upload/files/2022/07/2L4SCj6zWLhI3vtjiBox\\_04\\_55edd567ee0](http://sharedsuccessglobal.com/marketplace/upload/files/2022/07/2L4SCj6zWLhI3vtjiBox_04_55edd567ee006a0875846a351008c3d2_file.pdf) [06a0875846a351008c3d2\\_file.pdf](http://sharedsuccessglobal.com/marketplace/upload/files/2022/07/2L4SCj6zWLhI3vtjiBox_04_55edd567ee006a0875846a351008c3d2_file.pdf)

[http://sharedsuccessglobal.com/marketplace/upload/files/2022/07/bENdOSCOTGaiQImUwkd7\\_04\\_55edd567](http://sharedsuccessglobal.com/marketplace/upload/files/2022/07/bENdOSCOTGaiQImUwkd7_04_55edd567ee006a0875846a351008c3d2_file.pdf) [ee006a0875846a351008c3d2\\_file.pdf](http://sharedsuccessglobal.com/marketplace/upload/files/2022/07/bENdOSCOTGaiQImUwkd7_04_55edd567ee006a0875846a351008c3d2_file.pdf)